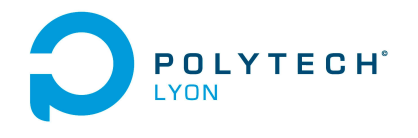

Université Claude Bernard (GB) Lyon 1

Informatique 3A MNBif Automne 2018

# Corrigé de l'examen du 12 décembre 2018

## Correction de l'exercice 1.

- (1) Il est naturellement préférable d'utiliser la forme de Newton pour le calcul de l'interpolation, néanmoins, le calcul utilisant la forme de Lagrange est aussi présenté.
	- (a) Chacun des polynômes de Lagrange  $l_i$  (de degré 2) est donné par la formule :

$$
\forall i \in \{0, ..., n\}, \quad l_i(x) = \prod_{\substack{j=0 \ j \neq i}}^{n} \frac{x - x_j}{x_i - x_j}.
$$
\n(1)

On a donc successivement

$$
l_0(x) = \frac{(x-3)(x-5)}{(-1-3)(-1-5)},
$$
  
\n
$$
l_1(x) = \frac{(x+1)(x-5)}{(3+1)(3-5)},
$$
  
\n
$$
l_2(x) = \frac{(x+1)(x-3)}{(5+1)(5-3)}.
$$

soit encore après calculs :

$$
l_0(x) = 1/24 x^2 - 1/3 x + 5/8,
$$
\n(2a)

$$
l_1(x) = -1/8 x^2 + 1/2 x + 5/8,
$$
 (2b)

$$
l_2(x) = 1/12x^2 - 1/6x - 1/4.
$$
 (2c)

Ensuite, le polynôme interpolateur de degré 2,  $\Pi_2(g)$ , est donné par la formule :

$$
\Pi_2(g)(x) = \sum_{i=0}^n g(x_i) l_i(x).
$$
\n(3)

Ici, on a donc :

$$
\Pi_2(g)(x) = g(x_0)l_0(x) + g(x_1)l_1(x) + g(x_2)l_2(x).
$$

Après calculs, il vient :

<span id="page-0-0"></span>
$$
\Pi_2(g)(x) = \frac{5}{24}x^2 - 1/6x - 3/8. \tag{4}
$$

(b)

Pour calculer le polynôme sous la forme de Newton, on détermine tout d'abord les différences divisées  $g[x_i,...,x_{i+k}]$  données dans le tableau [1.](#page-1-0) Ensuite, on n'utilise plus que les différences divisées qui sont encadrées et le polynôme interpolateur est donné par la formule :

$$
\Pi_2(g)(x) = \sum_{i=0}^n g[x_0, ..., x_i](x - x_0)...(x - x_{i-1}).
$$
\n(5)

Ici, on a donc :

$$
\Pi_2(g)(x) = g[x_0] + g[x_0, x_1](x - x_0) + g[x_0, x_1, x_2](x - x_0)(x - x_1).
$$

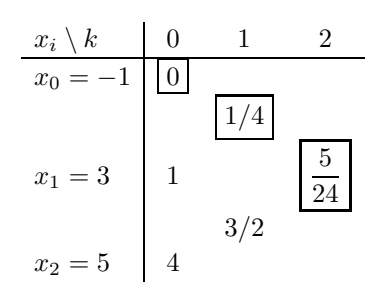

<span id="page-1-0"></span>Table 1. Différences divisées de g.

On a successivement

$$
x - x_0 = x + 1,
$$
  
\n
$$
(x - x_0)(x - x_1) = x^2 - 2x - 3.
$$

Après calculs, on retrouve donc bien le polynôme déterminé par la méthode de Lagrange (voir équation [\(4\)](#page-0-0)).

(2) Pour  $\alpha = 1$ , on obtient alors :

$$
\Pi_2(g)(\alpha) = -1/3 \approx -0.333333,
$$

ce qui constitue une valeur approchée de  $q(\alpha)$ .

#### Correction de l'exercice 2.

On renverra aussi à l'exercice de TD 2.3 proche de cet exercice ! Pour toute la suite, les nœuds interpolant sont notés  $x_0, \ldots, x_n$ .

(1) (a) Par linéarité des fonctions  $f \mapsto \mathcal{I}(f)$  et  $f \mapsto Q(f)$ , l'exactitude de la formule de quadrature sur l'espace vectoriel des fonctions polynomiales de degré inférieur à 1, de dimension 2, est équivalente à l'exactitude de la formule de quadrature pour les vecteurs de la base canonique de cet espace vectoriel, c'est-à-dire pour les fonctions définies par

$$
e_0(x) = 1, \quad e_1(x) = x.
$$

Cela donne le système linéaire suivant

<span id="page-1-1"></span>
$$
\begin{pmatrix} 1 & 1 \ -1/3\sqrt{3} & 1/3\sqrt{3} \end{pmatrix} C = \begin{pmatrix} 2 \\ 0 \end{pmatrix},
$$
 (6)

où C est le vecteur des coefficients  $W_i$  recherchés. On peut le résoudre à la main ou matriciellement pour obtenir :

<span id="page-1-2"></span>
$$
C = \begin{pmatrix} 1 \\ 1 \end{pmatrix} . \tag{7}
$$

<span id="page-1-3"></span>Remarque 1.

Polytech Automne 2018 MNBif : Corrigé de l'examen du 12 décembre 2018 Jérôme Bastien

La matrice intervenant dans le système linéaire [\(6\)](#page-1-1) est en fait la matrice de Vandermonde suivante, correspondant aux points  $x_i$ :

$$
D_{n} = \begin{pmatrix} 1 & 1 & 1 & \dots & 1 & 1 \\ x_{0} & x_{1} & x_{2} & \dots & x_{n-1} & x_{n} \\ x_{0}^{2} & x_{1}^{2} & x_{2}^{2} & \dots & x_{n-1}^{2} & x_{n}^{2} \\ \vdots & \vdots & \dots & \vdots & \vdots \\ x_{0}^{n-1} & x_{1}^{n-1} & x_{2}^{n-1} & \dots & x_{n-1}^{n-1} & x_{n}^{n-1} \\ x_{0}^{n} & x_{1}^{n} & x_{2}^{n} & \dots & x_{n-1}^{n} & x_{n}^{n} \end{pmatrix}.
$$
 (8)

Notons que cette matrice peut s'inverser en théorie en utilisant les polynômes de Lagrange ! Voir [\[BM03,](#page-15-0) Exercice 2.5 p. 55]. Si on veut l'inverser directement, on notera que cette matrice est sensible à l'inversion numérique (car elle a un conditionnement important quand n grandit). Il est préférable d'utiliser la méthode de la question [1b](#page-2-0) pour la calculer pour n grand.

<span id="page-2-0"></span>(b) (i) Pour calculer  $\Pi_1(f)$ , le polynôme d'interpolation de f en fonction de  $f(-1/3\sqrt{3})$ ,  $\underline{f}(1/3\sqrt{3})$ , on utilise la forme de Newton, en prenant bien soin de laisser les valeurs de  $f(-1/3\sqrt{3})$ ,  $f(1/3\sqrt{3})$ génériques, comme le montre la suite.

$$
\begin{array}{c|c|c}\nx_i \setminus k & 0 & 1 \\
\hline\nx_0 = -1/3 \sqrt{3} & f(-1/3 \sqrt{3}) & \\
x_1 = 1/3 \sqrt{3} & f(1/3 \sqrt{3}) & \\
\end{array}
$$

<span id="page-2-1"></span>Table 2. Différences divisées de f.

Pour calculer le polynôme sous la forme de Newton, on détermine tout d'abord les différences divisées  $f[x_i, ..., x_{i+k}]$  données dans le tableau [2.](#page-2-1) Ensuite, on n'utilise plus que les différences divisées qui sont encadrées et le polynôme interpolateur de degré 1,  $\Pi_1(f)$ , est donné par la formule :

<span id="page-2-2"></span>
$$
\Pi_1(f)(x) = \sum_{i=0}^n f[x_0, ..., x_i](x - x_0)...(x - x_{i-1}).
$$
\n(9)

Ici, on a donc :

$$
\Pi_1(f)(x) = f[x_0] + f[x_0, x_1](x - x_0).
$$

On a

$$
x - x_0 = x + 1/3\sqrt{3},
$$

Après calculs, il vient :

$$
\Pi_1(f)(x) = 1/2 \, x \sqrt{3} f\left(1/3\sqrt{3}\right) - 1/2 \, x \sqrt{3} f\left(-1/3\sqrt{3}\right) + 1/2 \, f\left(-1/3\sqrt{3}\right) + 1/2 \, f\left(1/3\sqrt{3}\right). \tag{10}
$$

(ii) L'intégrale  $\mathcal{I}\big(\Pi_1(f)\big)$  définie par

$$
\mathcal{I}\big(\Pi_1(f)\big) = \int_{-1}^1 \Pi_1(f)(x)dx,\tag{11}
$$

Polytech Automne 2018 MNBif : Corrigé de l'examen du 12 décembre 2018 Jérôme Bastien

s'obtient en intégrant le polynôme  $\Pi_1(f)$  qui vient d'être déterminé. En intégrant les fonctions 1 et x, sur  $[-1, 1]$ , on obtient donc finalement

<span id="page-3-0"></span>
$$
\mathcal{I}\big(\Pi_1(f)\big) = f\left(-1/3\sqrt{3}\right) + f\left(1/3\sqrt{3}\right). \tag{12}
$$

- (iii) On cherche à trouver les coefficients  $W_i$  de telle sorte que la formule de quadrature intègre exactement les polynômes jusqu'au degré 1. Cela est donc équivalent à ce qu'elle soit exacte pour Π<sub>1</sub>(f), pour toute fonction f, puisque Π<sub>1</sub>(f) est un polynôme de degré au plus 1. C'est donc équivalent à l'égalité de  $Q(\Pi_1(f))$  et de  $\mathcal{I}(\Pi_1(f))$ . Dans cette dernière égalité, chacune des valeurs de  $\Pi_1(f)(x_i)$  est remplacée par définition par  $f(x_i)$ . D'après [\(12\)](#page-3-0), on voit donc apparaître les coefficients  $W_i$  qui correspondent bien à ceux donnés par  $(7)$ .
- (2) Pour déterminer le degré d'exactitude (que l'on appelle aussi l'ordre) de la méthode, on procède comme suit : on essaye les différentes polynômes de degrés supérieur ou égal à 2 et on considère le plus grand degré intégré par la formule de quadrature. On obtient un ordre q donné par

<span id="page-3-1"></span>
$$
q = 3.\t\t(13)
$$

Remarque 2. L'ordre obtenu dans [\(13\)](#page-3-1) est élevé par rapport au nombre de points (1) de la méthode de quadrature. En fait, cet ordre est égal à  $2n + 1$ . C'est l'ordre optimal pour une formule à  $n + 1$  points. Cette méthode correspond à la méthode de Gauss-Legendre à 1 points. Plus de détails dans [\[BM03](#page-15-0), Section 3.3 et corollaire 3.49]. Cet ordre elevé explique la faible erreur (voir équation [\(14\)](#page-3-2)).

(3) Pour donner une approximation numérique de l'intégrale, on utilise la formule de quadrature déterminée ; on a donc

$$
\mathcal{I} = \begin{pmatrix} 1 \\ 1 \end{pmatrix} \cdot \begin{pmatrix} e^{-1/3} \\ e^{-1/3} \end{pmatrix},
$$
  
=  $2 e^{-1/3},$   
  $\approx 1.433062621147579.$ 

Si on utilise la fonction quadl de matlab pour déterminer une valeur très précise, on obtient

 $\mathcal{I} = 1.493648265624854,$ 

ce qui correspond à une erreur donnée par

<span id="page-3-2"></span>
$$
\varepsilon = 6.05855 \, 10^{-2}.\tag{14}
$$

# Correction de l'exercice 3.

En posant  $\xi_0 = 0.2$  et

$$
f(t, y) = \sin(t) + t^2 y^2,
$$
\n(15)

l'équation différentielle

$$
\forall t \in [0, T], \quad y'(t) = \sin(t) + t^2 y(t)^2,
$$
\n(16a)

$$
y(0) = 0.2,\t(16b)
$$

est équivalente à

$$
\forall t \in [0, T], \quad y'(t) = f(t, y(t)), \tag{17a}
$$

$$
y(0) = \xi_0. \tag{17b}
$$

On calcule pour  $n \in \{1, 2, 3\}$ , les approximations  $y_n \approx y(t_n)$ .

Les résultats sont donnés dans les tableaux [3](#page-4-0) et [4](#page-4-1) obtenus en utilisant les définitions 4.13 du polycopié de cours et 4.18 du polycopié de cours.

| $\boldsymbol{n}$ | $y_n$      |
|------------------|------------|
|                  | 0.20000000 |
|                  | 0.20000000 |
| 2                | 0.31054638 |
| 3                | 0.53095692 |

Table 3. Solutions approchées avec Euler explicite

<span id="page-4-0"></span>

| $\eta$ | $y_n$      |
|--------|------------|
| $\cap$ | 0.20000000 |
|        | 0.25527319 |
| 2      | 0.42403748 |
| २      | 0.75256085 |

<span id="page-4-1"></span>Table 4. Solutions approchées avec RK2

### Correction de l'exercice 4.

On obtient la matrice triangulaire supérieure suivante

$$
M = \begin{pmatrix} 5 & 0 & 1 \\ 0 & 3 & \frac{9}{5} \\ 0 & 0 & -\frac{4}{5} \end{pmatrix}
$$

avec un second membre égal à

$$
c = \begin{pmatrix} 14 \\ -\frac{39}{5} \\ \frac{4}{5} \end{pmatrix}
$$

La résolution du système triangulaire supérieur fournit donc la solution,

$$
\widetilde{X} = \begin{pmatrix} 3 \\ -2 \\ -1 \end{pmatrix},
$$

où l'on a opéré la permutation des colonnes données par {3, 2, 1}. Après permutation des colonnes, on a donc la solution

$$
X = \begin{pmatrix} -1 \\ -2 \\ 3 \end{pmatrix}.
$$

On peut vérifier que

$$
AX = \begin{pmatrix} 4 \\ 14 \\ -5 \end{pmatrix} = B.
$$

# <span id="page-4-2"></span>Correction de l'exercice 5.

Pour plus de détails, on pourra consulter [\[BM03,](#page-15-0) Exercice 4.9 et TP 4.N] ainsi que [https://www.univers-ti-nspire.](https://www.univers-ti-nspire.fr/files/pdf/14-th_point_fixe-TNS21.pdf) [fr/files/pdf/14-th\\_point\\_fixe-TNS21.pdf](https://www.univers-ti-nspire.fr/files/pdf/14-th_point_fixe-TNS21.pdf).

Soit la fonction g définie par

$$
\forall x \in I = [0, 1], \quad g(x) = \begin{cases} 2x, & \text{si } x \in [0, 1/2], \\ 2(1-x), & \text{si } x \in [1/2, 1]. \end{cases}
$$
(18)

(1) (a) Si on résoud  $g(x) = x$ , on a deux cas :

- Si  $x \in [0, 1/2]$ , cela est équivalent à  $2x = x$  et donc  $x = 0$  qui est bien dans [0, 1/2].
- Si, au contraire, on a  $x \in [1/2, 1]$ , cela est équivalent à  $2(1-x) = x$  et donc  $3x = 2$ , soit encore  $x = 2/3$  qui est bien dans [0, 1/2].

Ainsi,

les points fixes de  $q$  sont  $0$  et  $2/3$ . (19)

(b) Soit  $x \in [0, 1]$ . On a deux cas : — Si  $x \in [0, 1/2]$ , alors  $g(x) = 2x \in [0, 2 \times 1/2] = [0, 1]$ . — Si  $x \in [1/2, 1]$ , alors  $g(x) = 2(1-x) \in [0, 2 \times 1/2] = [0, 1]$ . Ainsi

$$
I \text{ est } g\text{-stable.} \tag{20}
$$

- (c) De cela, on peut déduire par récurrence sur n, que si  $x_0 \in I$ , alors, pour tout n,  $x_n$  est dans I, et c'est tout !
- (d) Puisque g est continue, les seules limites possibles de  $x_n$  sont les points fixes, c'est-à-dire 0 et  $2/3$ .

Les seules limites possibles de  $x_n$  sont 0 et  $2/3$ . (21)

 $(2)$  (a) g est dérivable sauf en 1/2. Il est clair que

<span id="page-5-0"></span>
$$
\forall x \in I \setminus \{1/2\}, \quad |g'(x)| = 2,\tag{22}
$$

et donc l'hypothèse [\(9\)](#page-2-2) de l'énoncé n'est pas vérifiée.

- (b) Ainsi, les hypothèses de la proposition 3.15 du cours ne sont pas assurées. Celle-ci assurait que la convergence du point fixe avait lieu ; si les hypothèses ne sont pas vérifiées, on ne peut donc affirmer que la méthode converge (ou diverge d'ailleurs !).
- (3) (a) D'après [\(22\)](#page-5-0), l'hypothèse (10c) de la proposition [1](#page-1-3) de l'énoncé n'est pas vérifiée.
	- (b) Comme précédemment, on ne peut pas affirmer que la méthode du point fixe ne converge pas (ou converge !).

Remarque 3. On peut en fait réduire I à  $I_1 = [0, \varepsilon]$  ou  $I_2 = [2/3 - \varepsilon, 2/3 + \varepsilon]$  (avec  $0 < \varepsilon < 1/3$ ), ce qui rend vraie l'hypothèse (10c) de la proposition [1 page 3](#page-1-3) de l'énoncé. Malheureusement, dans ce cas, l'hypothèse (10b) de la proposition [1 page 3](#page-1-3) de l'énoncé, n'est pas valable. En effet, si par exemple, x n'appartient pas à  $I_1$ , on ne peut affirmer que  $q(x)$  (qui existe) n'appartient pas à  $I_1$ . En effet, x peut appartenir à  $[1 - \varepsilon/2, 1]$ . Dans ce cas,  $g(x)$  appartient à  $[2(1 - 1), 2(1 - 1 + \varepsilon/2)] = [0, \varepsilon] = I_1$ . De même, si x n'appartient pas à  $I_2$ , il peut appartenir à  $\left[1/3 - \varepsilon/2, 1/3 + \varepsilon/2\right]$  et dans ce cas  $g(x)$ appartient à  $[2(1/3 - \varepsilon/2), 2(1/3 + \varepsilon/2)] = [2/3 - \varepsilon, 2/3 + \varepsilon] = I_2$ .

(4) (a)

On obtient les valeurs données dans les tableaux [5](#page-6-0) ou [6.](#page-6-1) Voir aussi la figure [1.](#page-6-2) On constate qu'une fois les 4 premières valeurs de  $x_n$  passées  $({1/24, 1/12, 1/6, 1/3})$ , la valeur de  $x_n$  est constamment égale à 2/3, point fixe de g.

Dans ce cas-là, la suite converge donc vers 2/3.

| $\it n$ | $x_n$           |
|---------|-----------------|
|         | '24             |
|         | 12              |
| 2       | 6<br>1          |
| 3       | 3<br>1          |
|         | '3<br>$2\prime$ |
| 5       | $2\sqrt{3}$     |

TABLE 5. Valeurs de  $x_n$  pour  $x_0 = 1/24$ .

<span id="page-6-0"></span>

| $\overline{n}$ | $x_n$             |
|----------------|-------------------|
| 0              | 0.041666666666667 |
| 1              | 0.083333333333333 |
| $\overline{2}$ | 0.16666666666667  |
| 3              | 0.333333333333333 |
| 4              | 0.66666666666667  |
| 5              | 0.66666666666667  |

<span id="page-6-1"></span>TABLE 6. Valeurs (numériques) de  $x_n$  pour  $x_0 = 1/24$ .

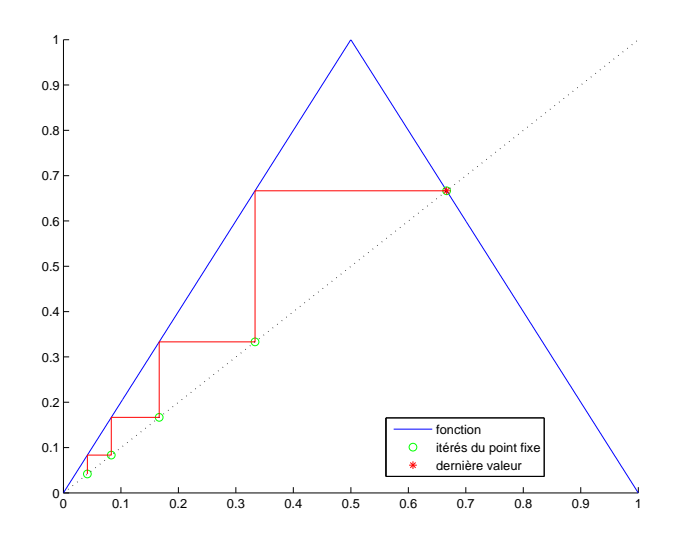

<span id="page-6-2"></span>FIGURE 1. méthode du point fixe pour  $x_0 = 1/24$ .

(b)

On obtient les valeurs données dans les tableaux [7](#page-7-0) ou [8.](#page-7-1) Voir aussi la figure [2.](#page-7-2)

On constate qu'une fois la première valeur de  $x_n$  passée  $({1/7})$ , les valeurs de  $x_n$  présentent un cycle :  $\{2/7, 4/7, 6/7\}$ , puisque  $g(6/7) = 2/7$ .

| $\it n$ | $x_n$ |
|---------|-------|
|         |       |
|         | 2     |
| 2       | 4     |
| 3       | 6     |
|         | 2     |

TABLE 7. Valeurs de  $x_n$  pour  $x_0 = 1/7$ .

<span id="page-7-0"></span>

| $\eta$         | $x_{n}$           |
|----------------|-------------------|
| ∩              | 0.142857142857143 |
| 1              | 0.285714285714286 |
| $\mathfrak{D}$ | 0.571428571428571 |
| 3              | 0.857142857142857 |
|                | 0.285714285714286 |

<span id="page-7-1"></span>TABLE 8. Valeurs (numériques) de  $x_n$  pour  $x_0 = 1/7$ .

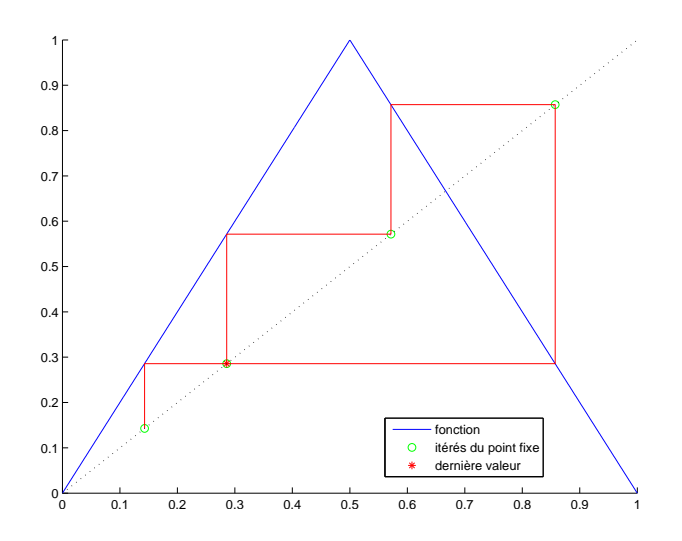

<span id="page-7-2"></span>FIGURE 2. méthode du point fixe pour  $x_0 = 1/7$ .

Dans ce cas-là, la suite ne converge pas, puisqu'elle "oscille" en permanence. (c)

(i)

| $\overline{n}$ | $a_n$                          | $_{b_n}$                       |
|----------------|--------------------------------|--------------------------------|
|                |                                |                                |
| $\overline{0}$ | 0                              | 1/4                            |
| 1              | 2                              | /2<br>1                        |
| $\overline{2}$ | $\overline{4}$                 | 1                              |
| 3              | 6                              | $\overline{2}$                 |
| $\overline{4}$ | $-12$                          | $\overline{4}$                 |
| 5              | 26                             | $-8$                           |
| 6              | $-50$                          | 16                             |
| 7              | 100                            | 32                             |
| 8              | 202                            | $-64$                          |
| 9              | -402                           | 128                            |
| 10             | $-804$                         | 256                            |
| 11             | 1608                           | 512                            |
| 12             | 3216                           | 1024                           |
| 13             | 6434                           | 2048                           |
| 14             | 12868                          | -4096                          |
| 15             | 25736                          | $-8192$                        |
| 16             | 51472                          | - 16384                        |
| 17             | 102944                         | 32768                          |
| 18             | 205888                         | $-65536$                       |
| 19             | -411774                        | 131072                         |
| 20             | 823550                         | $-262144$                      |
| 21             | 1647100                        | $-524288$                      |
| 22             | 3294198                        | 1048576                        |
| 23             | 6588398                        | 2097152                        |
| 24             | $-13176794$                    | 4194304                        |
| 25             | 26353590                       | -8388608                       |
| 26             | $-52707178$                    | 16777216                       |
| 27             | 105414358                      | 33554432                       |
| 28             | 210828714                      | 67108864                       |
| 29             | $-421657428$                   | 134217728                      |
| 30             | $-843314856$                   | 268435456                      |
| 31             | 1686629714                     | 536870912                      |
| 32             | $-3373259426$                  | 1073741824                     |
| 33             | $-6746518852$                  | 2147483648                     |
| 34             | $-13493037704$                 | 4294967296                     |
| 35             | 26986075410                    | -8589934592                    |
| 36             | -53972150818                   | 17179869184                    |
| 37             | 107944301636-                  | 34359738368                    |
| 38             | 215888603272                   | 68719476736                    |
| 39             | 431777206544                   | 137438953472                   |
| 40             | 863554413090                   | 274877906944                   |
| 41             | $-1727108826178$               | 549755813888                   |
|                |                                |                                |
| 42<br>43       | 3454217652358<br>6908435304716 | 1099511627776<br>2199023255552 |
|                |                                |                                |
| 44             | 13816870609430                 | 4398046511104                  |
| 45             | 27633741218862                 | $-8796093022208$               |
| 46             | $-55267482437722$              | 17592186044416                 |
| 47             | $-110534964875444$             | 35184372088832                 |
| 48             | 221069929750888                | 70368744177664                 |
| 49             | 442139859501778                | 140737488355328                |
| 50             | 884279719003556                | $-281474976710656$             |
| 51             | $-1768559438007110$            | 562949953421312                |
| 52             | 3537118876014220               | 1125899906842624               |
| 53             | 7074237752028440               | 2251799813685248               |
| 54             | 14148475504056880              | 4503599627370496               |
| 55             | 28296951008113762              | -9007199254740992              |
| 56             | -56593902016227522             | 18014398509481984              |
| 57             | 113187804032455044             | 36028797018963968              |
| 58             | 226375608064910088             | 72057594037927936              |
| 59             | 452751216129820178             | 144115188075855872             |
| 60             | 905502432259640356             | $-288230376151711744$          |

<span id="page-8-0"></span>TABLE 9. Valeurs de  $x_n = a_n + \pi b_n$  pour  $x_0 = 1/4 \pi$ .

| $\boldsymbol{n}$    | $x_n$                                     |
|---------------------|-------------------------------------------|
| $\overline{0}$      | 785398163397448<br>$\overline{0}$ .       |
| 1                   | 0.429203673205103                         |
| $\overline{2}$      | 0.858407346410207                         |
| 3                   | 0.283185307179586                         |
| 4                   | 0.566370614359173                         |
| 5                   | 0.867258771281654                         |
| 6                   | 0.265482457436692                         |
| 7                   | 0.530964914873384                         |
| 8                   | 0.938070170253233                         |
| ġ                   | 0.123859659493535                         |
| 10                  | 247719318987069<br>0.                     |
| $\overline{1}$<br>1 | 495438637974138<br>0.                     |
| 12                  | 0.990877275948276                         |
| 13                  | 0.018245448103448                         |
| 14                  | 0.036490896206895                         |
| 15                  | 0.072981792413791                         |
| $^{16}$             | 145963584827581<br>0.                     |
| 17                  | 0.291927169655162                         |
| 18                  | 583854339310324<br>0.                     |
| 19                  | 0.832291321379352                         |
| 20                  | 0.335417357241296                         |
| $^{21}$<br>22       | 670834714482593<br>0<br>0.658330571034814 |
| 23                  | 0.683338857930372                         |
| 24                  |                                           |
|                     | 0.633322284139257                         |
| 25<br>26            | 0.733355431721486<br>533289136557027<br>0 |
| 27                  | 0.933421726885945                         |
| 28                  | 133156546228109<br>$\Omega$               |
| 29                  | 266313092456218<br>0.                     |
| 30                  | 0.532626184912436                         |
| 31                  | 0.934747630175127                         |
| 32                  | 0.130504739649746                         |
| 33                  | 0.261009479299491                         |
| 34                  | 0.522018958598983                         |
| 35                  | 0.955962082802035                         |
| 36                  | 0.088075834395931                         |
| 37                  | $\overline{0}$ .<br>176151668791861       |
| 38                  | 0.352303337583722                         |
| 39                  | 704606675167445<br>0.                     |
| 40                  | 0.59078664966511<br>1                     |
| 41                  | 0.818426700669779                         |
| 42                  | 0.363146598660442                         |
| 43                  | 0.726293197320884                         |
| 44                  | 0.547413605358232                         |
| 45                  | 0.905172789283535                         |
| 46                  | 189654421432930<br>0                      |
| 47                  | 379308842865860<br>0.                     |
| 48                  | 0.758617685731720                         |
| 49                  | 0.482764628536561                         |
| 50                  | 0.965529257073122                         |
| 51                  | 0.068941485853756                         |
| 52                  | 137882971707512<br>0                      |
| 53                  | 0.275765943415025                         |
| 54                  | 55153188683004<br>0.<br>q                 |
| 55                  | 0.896936226339902                         |
| 56                  | 0.206127547320196                         |
| 57                  | 0.412255094640392                         |
| 58                  | 0.824510189280785                         |
| 59                  | 35097962143843<br>0.<br>1                 |
| 60                  | 70195924287686<br>0.<br>1                 |

<span id="page-9-0"></span>TABLE 10. Valeurs (numériques) de  $x_n$  pour  $x_0 = 1/4 \pi$ .

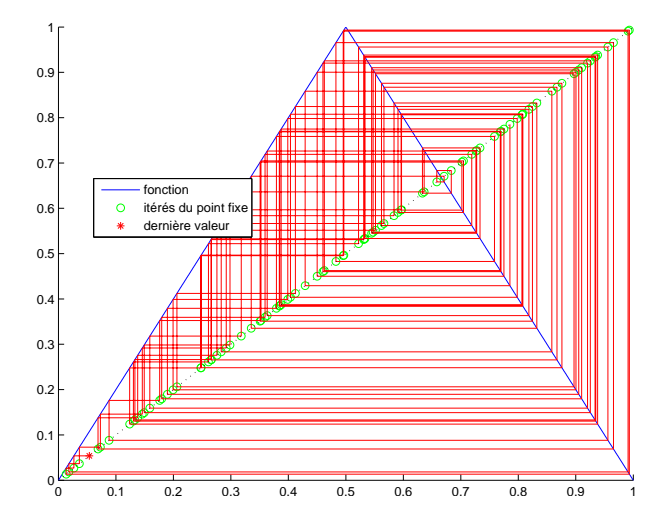

On obtient les 60 premières valeurs données dans les tableaux [9](#page-8-0) ou [10.](#page-9-0) Voir aussi la figure [3.](#page-10-0)

<span id="page-10-0"></span>FIGURE 3. méthode du point fixe pour  $x_0 = 1/4 \pi$ .

On peut montrer que, si  $x_0 = 1/4 \pi$ , alors

<span id="page-10-1"></span>
$$
\forall n \in \mathbb{N} \setminus \{0, 1\}, \quad \exists! (a_n, b_n) \in \mathbb{Z}, \quad x_n = a_n + \pi b_n. \tag{23}
$$

En effet, c'est vrai pour  $n = 0$  avec  $a_0 = 0$  et  $b_0 = 1/4$  (qui n'est pas entier!). On démontre ensuite que [\(23\)](#page-10-1) est vrai par récurrence sur n avec  $a_n$  et  $b_n$  dans  $\mathbb Q$ . Pour l'existence, on suppose que cela est vrai pour n. Pour  $n + 1$ , on a, si  $x_n \in [0, 1/2]$ ,

$$
x_{n+1} = g(x_n) = 2x_n = 2a_n + \pi(2b_n),
$$

et donc

$$
a_{n+1} = 2a_n,
$$
  

$$
b_{n+1} = 2b_n.
$$

Au contraire, si  $x_n \in [1/2, 1]$ , on a

$$
x_{n+1} = g(x_n) = 2(1 - x_n) = 2(1 - a_n) + \pi(-2b_n),
$$

et donc

$$
a_{n+1} = 2(1 - a_n), b_{n+1} = -2b_n.
$$

On a donc les formules de récurrence :

<span id="page-10-2"></span>
$$
\forall n \in \mathbb{N}, \quad \begin{cases} a_{n+1} = 2a_n, & b_{n+1} = 2b_n, \\ a_{n+1} = 2(1 - a_n), & b_{n+1} = -2b_n, \quad \text{si } a_n + \pi b_n \in [1/2, 1]. \end{cases} (24)
$$

Il est clair que, si  $a_n$  et  $b_n$  sont rationnels, il en est de même pour  $a_{n+1}$  et  $b_{n+1}$ . L'unicité vient du fait que, si

$$
a_n + \pi b_n = a'_n + \pi b'_n,
$$

alors

$$
(a_n - a'_n) + \pi (b_n - b'_n) = 0,
$$

Polytech Automne 2018 MNBif : Corrigé de l'examen du 12 décembre 2018 Jérôme Bastien

et l'irrationnalité de  $\pi$  entraîne la nullité de  $a_n - a'_n$  et de  $b_n - b'_n$ . Enfin, on constate dans le tableau [9,](#page-8-0) que, pour  $n = 2$ ,  $a_n$  et  $b_n$  sont entiers et [\(24\)](#page-10-2) entraîne par récurrence sur n que cela est vrai pour tout  $n \geq 2$ .

(ii) On constate que les premières valeurs de  $x_n$  sont toutes deux à deux distinctes. On peut montrer qu'il en est de même pour toutes les valeurs de  $x_n$ .

Remarque 4. Sur le tableau [9,](#page-8-0) on constate que les valeurs de  $|a_n|$  et de  $|b_n|$  sont de plus en plus grandes. Plus précisément, montrons que

<span id="page-11-2"></span>
$$
\lim_{n \to +\infty} |a_n| = +\infty,\tag{25a}
$$

<span id="page-11-0"></span>
$$
\lim_{n \to +\infty} |b_n| = +\infty. \tag{25b}
$$

En fait, montrons tout d'abord par récurrence sur  $n$  que

<span id="page-11-1"></span>
$$
\forall n \ge 2, \quad |b_n| = 2^{n-2}.\tag{26}
$$

ce qui implique [\(25b\)](#page-11-0). Dans le tableau [9,](#page-8-0) on constate que [\(26\)](#page-11-1) est vrai pour  $n = 2$ . Supposons maintenant [\(26\)](#page-11-1) vraie pour  $n \geq 2$ . Montrons-la pour  $n + 1$ . D'après [\(24\)](#page-10-2) et la récurrence, on a donc

$$
|b_{n+1}| = 2|b_n| = 2 \times 2^{n-2} = 2^{n-1},
$$

ce qui est bien [\(26\)](#page-11-1) à l'ordre n + 1. Montrons maintenant que

<span id="page-11-3"></span>
$$
\forall n \ge 2, \quad |a_n| \ge 2^{n-2}(|a_2| - 2) + 2. \tag{27}
$$

ce qui implique, d'après la valeur de  $|a_2|$  donnée dans le tableau [9,](#page-8-0) [\(25a\)](#page-11-2). Montrons d'abord

<span id="page-11-4"></span>
$$
\forall n \ge 2, \quad |a_{n+1}| \ge 2|a_n| - 2. \tag{28}
$$

On a si  $a_n + \pi b_n \in [0, 1/2]$ 

$$
|a_{n+1}| = 2|a_n| \ge 2|a_n| - 2.
$$

Si  $a_n + \pi b_n \in [1/2, 1]$ , on a alors, d'après une inégalité triangulaire,

$$
|a_{n+1}| = |2(1 - a_n)| = 2|1 - a_n| = 2|a_n - 1| \ge 2(|a_n| - 1) = 2|a_n| - 2.
$$

Concluons enfin en montrant [\(27\)](#page-11-3). On a pour  $\alpha = 2$ ,

<span id="page-11-5"></span>
$$
\alpha = 2\alpha - 2,\tag{29}
$$

et donc en soustrayant [\(28\)](#page-11-4) à [\(29\)](#page-11-5), on a

$$
\forall n \ge 2, \quad |a_{n+1}| - \alpha \ge 2|a_n| - 2\alpha,
$$

soit

$$
\forall n \ge 2, \quad |a_{n+1}| - \alpha \ge 2(|a_n| - \alpha),
$$

et par une récurrence immédiate

$$
\forall n \ge 2, \quad |a_n| - \alpha \ge 2^{n-2}(|a_2| - \alpha),
$$

et, puisque  $\alpha = 2$ , [\(27\)](#page-11-3) en découle.

<span id="page-11-6"></span>Remarque 5. On renvoie à l'annexe [A](#page-11-6) où sont faites quelques remarques sur cet exercice.

#### Annexe A. Quelques remarques sur l'exercice [5](#page-4-2)

- <span id="page-12-0"></span>(1) Dans cet exercice, on étudie une méthode de point fixe dont la convergence ne peut être a priori affirmée (la proposition 3.15 page 67 du cours ne s'applique pas.) et la divergence ne peut être a priori affirmée (la proposition 3.10 page 66 du cours ne s'applique pas.) En fait, pour tout  $x_0$  appartenant à  $I = [0, 1]$ , la suite est soit convergente, soit divergente. Plus précisément, on montre que, pour tout  $x_0 \in I$ , seuls les trois cas exclusifs suivants peuvent se présenter :
	- (a) La suite  $(x_n)$  possède une infinité de valeurs distinctes;
	- (b) il existe  $p \geq 0$  tel que  $x_0, x_1, ..., x_p$  sont deux à deux distincts, puis la suite est stationnaire, c'est-à-dire

$$
\forall q \ge p+1, \quad x_q = x_p. \tag{30}
$$

<span id="page-12-2"></span><span id="page-12-1"></span>(c) il existe  $p \geq 1$  tel que  $x_0, x_1, ..., x_p$  sont deux à deux distincts, puis la suite est cyclique mais non stationnaire, c'est-à-dire : il existe  $r \in \{0, ..., p-1\}$  tel que

$$
x_{p+1} = x_r, \quad x_{p+2} = x_{r+1}, \quad \dots \quad x_{p+k} = x_{p-1} \text{ avec } k = p-1-r.
$$
 (31)

Dans ce cas, on dit que la suite est cyclique d'ordre k + 1. Naturellement, les valeurs suivantes des itérés se déduisent par périodicité.

Dans le cas [1a,](#page-12-0) on peut appliquer alors la proposition 3.9 page 65 du cours et il y a divergence. Dans le cas [1c,](#page-12-1) il y a aussi divergence. Au contraire, dans le cas [1b,](#page-12-2) il y a convergence. On peut même expliciter la partition U, V et W de I telle que le [1a](#page-12-0) a lieu si  $x_0 \in U$ , le [1b](#page-12-2) a lieu si  $x_0 \in V$ , le [1c](#page-12-1) a lieu si  $x_0 \in W$ . On  $a : (\mathbb{R} \setminus \mathbb{Q}) \cup I \subset U$  et en particulier,  $\pi/4$  appartient à U. Par exemple,  $1/24$  appartiennt à V. Par exemple, 1/7 ou 1/84 appartiennent à W. Les ensembles V et W sont dénombrables. On peut donc affirmer que, pour presque tout  $x_0 \in I$ , la suite du point fixe est divergente. L'ensemble des  $x_0$  où il y a convergence est cependant dense dans I.

(2) Sur le plan numérique, les arrondis de calculs rendent les choses plus complexes.

La divergence a en théorie lieu par exemple avec  $x_0 = \pi/4$ . Si on fait les calculs en symboliques, on obtient bien toutes les valeurs de  $x_n$  différentes comme le montre la figure [4\(a\),](#page-13-0) ce qui n'est plus vrai pour la figure [4\(b\).](#page-13-1) Dans ce dernier cas, pour  $n = 51$ , on a  $x_n = 0$ , c'est-à-dire une convergence vers 0.

Si on prend  $P = 318310$  points équirépartis dans [0, 1] définis par  $x_i = ih$  où i est un entier et  $h = \pi/1000000$ , on observe dans tous les cas, une convergence vers zéro, alors que, dans ces cas, on devrait observer une divergence !

Si on prend cette fois-ci  $P = 1000000$  points aléatoirement répartis dans [0, 1], on observe dans tous les cas, une convergence vers zéro !

(3) Pour éviter d'avoir ce problème d'arrondis ou d'avoir des temps de calculs trop long dûs aux symbolique, on peut utiliser une autre fonction g définie par

<span id="page-12-3"></span>
$$
\forall x \in [0, 1], \quad g(x) = -4x^2 + 4x. \tag{32}
$$

Comme précédemment, la fonction g définit une suite  $(x_n)$ , qui en général ne converge pas. On peut aussi définir la partition  $U, V$  et  $W$  de  $I$  qui traduit les trois cas précédemment évoqués. Cependant la détermination analytique de  $U$  et  $V$  n'est pas possible ici. Les calculs se passent beaucoup mieux comme le montre la suite.

La divergence a de nouveau en théorie lieu par exemple avec  $x_0 = \pi/4$ , ce qui est bien observé cette fois-ci sur la figure [5 page 15.](#page-14-0)

Si on prend  $P = 319$  points équirépartis dans [0, 1] définis par  $x_i = ih$  où i est un entier et  $h = \pi/1000$ , on n'observe que dans 0.31 % des cas, une convergence vers zéro, alors que, dans ces cas, on devrait observer une divergence !

Si on prend cette fois-ci  $P = 1000$  points aléatoirement répartis dans [0, 1], on observe dans tous les cas, une divergence (aucune valeur égale).

<span id="page-13-0"></span>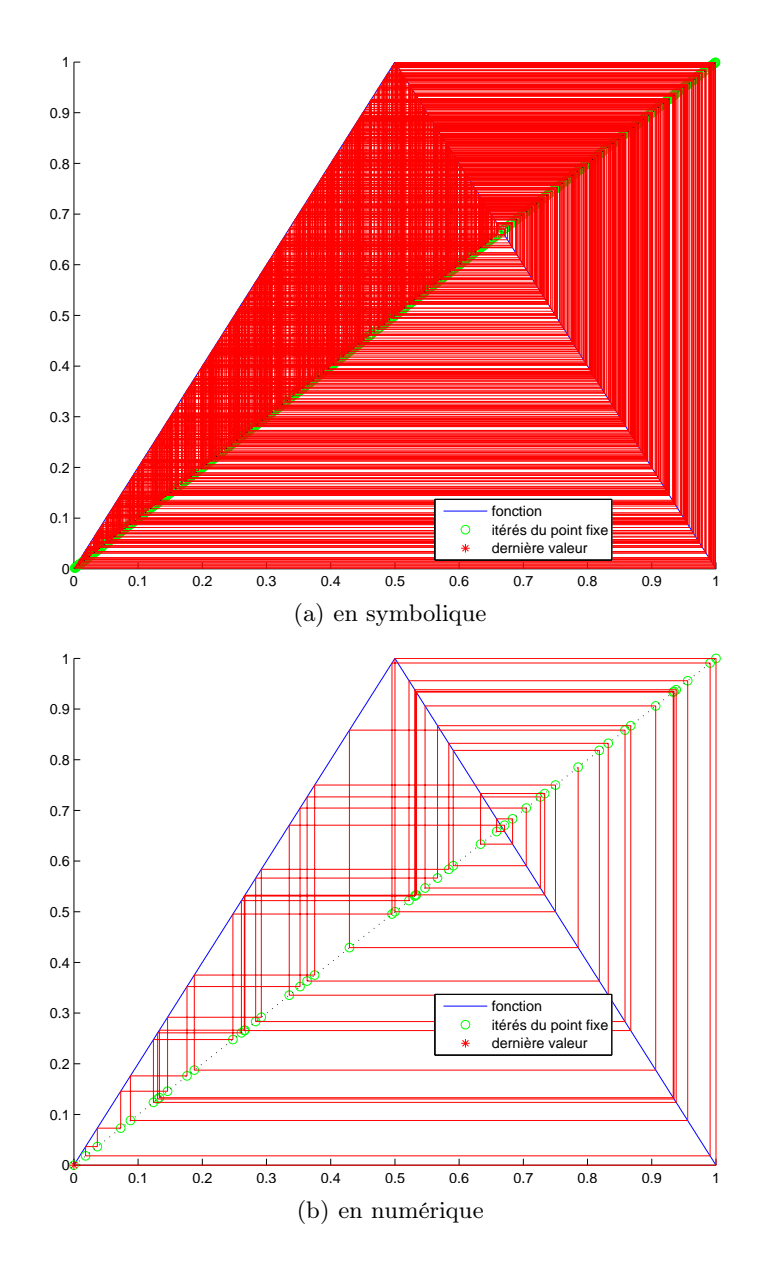

<span id="page-13-1"></span>FIGURE 4. calculs pour  $x_0 = \pi/4$ 

- (4) Pour les deux fonctions g définies précédemment, on parle de comportement chaotique de la suite  $x_n$ . En effet, elle peut converger ou pas. En cas de divergence, les valeurs qu'elles prend, si elles sont en nombre infini, occupent "tout" [0, 1] de façon imprévisible.
	- (a)

Plus précisément, on considère les deux valeurs initiales très proches  $u_0 = \pi/4$  et  $u_0 = \pi/4 + \varepsilon$  où

$$
\varepsilon = 1.\, 10^{-12},
$$

et on trace les valeurs  $|u_n(u_0) - u_n(u_0 + \varepsilon)|$  sur la figure [6.](#page-14-1) Cet écart apparaît imprévisible et ne reste jamais très longtemps proche de zéro.

(b)

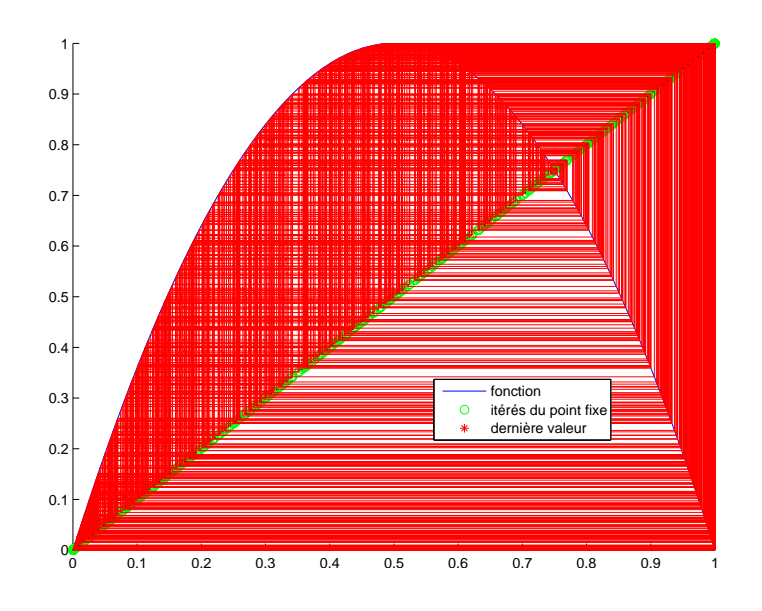

<span id="page-14-0"></span>FIGURE 5. calculs pour  $x_0 = \pi/4$  et g définie par [\(32\)](#page-12-3).

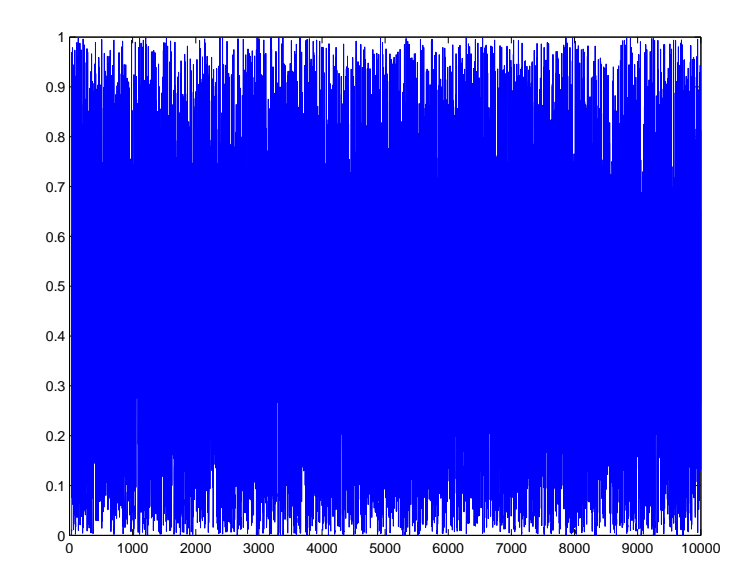

<span id="page-14-1"></span>FIGURE 6. Écarts entre  $x_n$  pour  $x_0 = \pi/4$  et  $x_0 = \pi/4 + \varepsilon$  et g définie par [\(32\)](#page-12-3).

Faisons varier n dans  $\{1000, 10000, 100000\}$ . Par exemple, pour  $n = 10000$ , les valeurs (toutes différentes) prises par  $x_n$  sont représentées en figure [7.](#page-15-1) Si on calcule les différentes valeurs de  $\rho$ , défini comme le rapport de l'écart maximal divisé par  $h = 1/(n + 1)$ , on obtient

pour 
$$
n = 1000
$$
,  $\rho = 10.66$ ,  
pour  $n = 10000$ ,  $\rho = 11.32$ ,  
pour  $n = 100000$ ,  $\rho = 15.41$ .

Cela signifie que, si n augmente, les valeurs que prend  $x_n$ , si elles sont en nombre infini, occupent "de plus en plus" [0, 1] et cela, de façon imprévisible, comme le montre par exemple la figure [8.](#page-15-2)

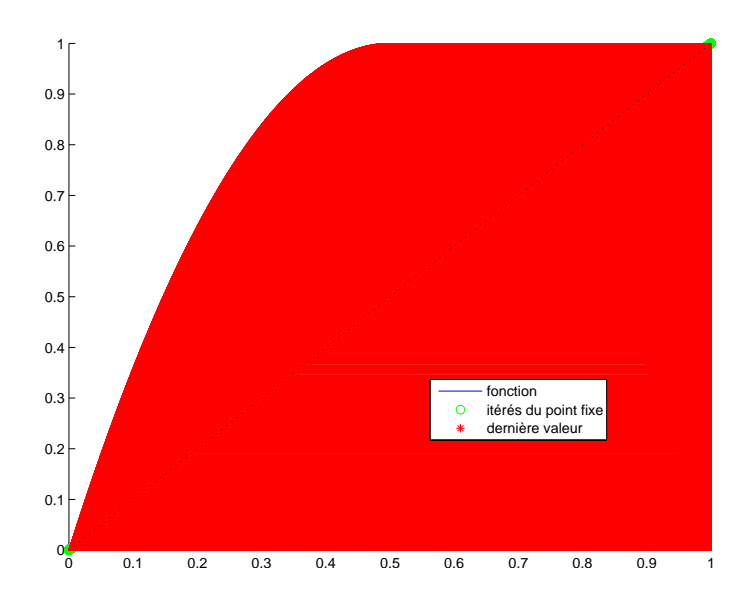

FIGURE 7. 10000 premières valeurs de  $x_n$  pour  $x_0 = \pi/4$  et g définie par [\(32\)](#page-12-3).

<span id="page-15-2"></span><span id="page-15-1"></span>المتعاشق والمتحسن سناسا الممالي المتحار ومساميا وتوارد والمتعاشر الأراس متميز المستحقق

FIGURE 8. Zoom des valeurs entre 0.50000 et 0.50154 de  $x_n$  pour  $x_0 = \pi/4$  et g définie par [\(32\)](#page-12-3).

# <span id="page-15-0"></span>Références

[BM03] J. Bastien et J.-N. Martin. Introduction à l'analyse numérique. Applications sous Matlab. Ouvrage disponible à la bibliothèque Sciences de Lyon 1 (cote : 519.4 BAS, 4 ième étage). Voir [https://www.dunod.com/sciences-techniques/](https://www.dunod.com/sciences-techniques/introduction-analyse-numerique-applications-sous-matlab) [introduction-analyse-numerique-applications-sous-matlab](https://www.dunod.com/sciences-techniques/introduction-analyse-numerique-applications-sous-matlab). Paris : Dunod, 2003. 392 pages.